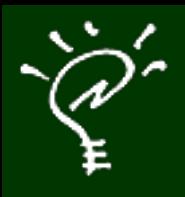

# **Einstein Platform 2006.6 Introducing Relativity**

Newton never dies. It just gets new hardware.

Paul Guyot Einstein Night at AppleStore Ginza

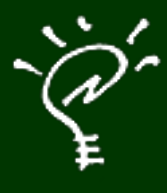

## **What is Einstein?**

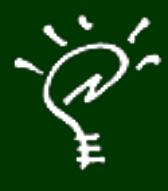

## **2004-2005 The Emulator Era**

# **WWNC 2004 (09.2004)**

- $\mathcal{C}$  Nicolas Zinovieff and I were the local organizers of the first Worldwide Newton Conference in Paris in September 2004.
- $\mathcal{P}^{\sim}$  We wanted something big.
- $\mathcal{C}$  We introduced Einstein Emulator for MacOS X: the (first) NewtonOS emulator.

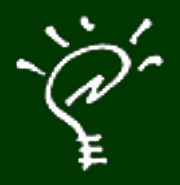

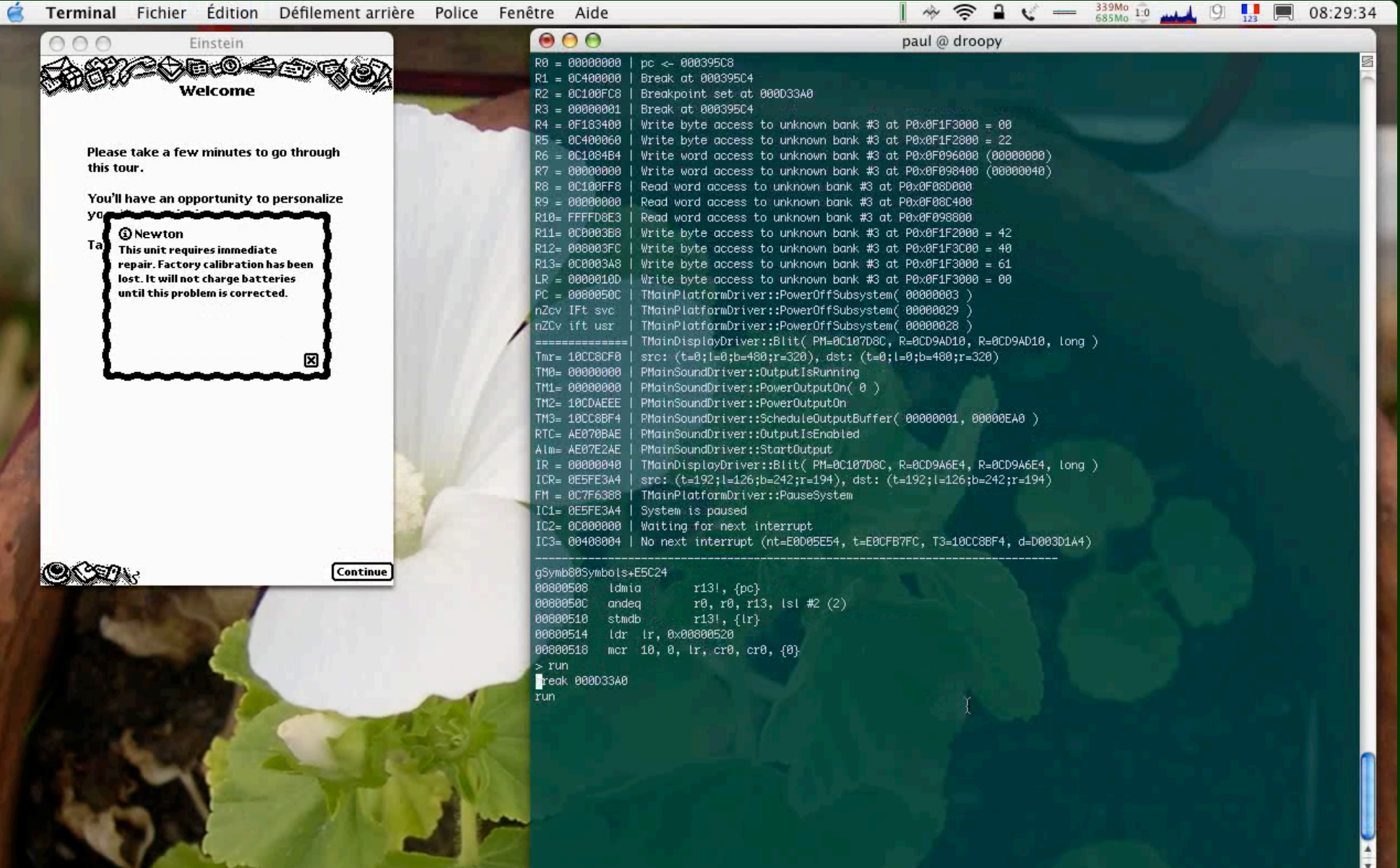

 $\overline{\mathbb{Z}}$ 

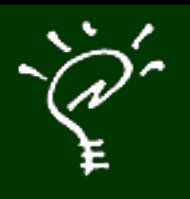

- $\mathcal{P}$  In 2004, Einstein was a proof of concept, developed in four weeks by a couple of Mac developers.
- $\mathcal{P}^{\mathcal{C}}$  NewtonOS was living outside a Newton for the first time ever.
- $\mathcal{P}^*$  But it was horribly slow and not really usable. Many features were missing.

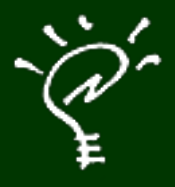

#### $\mathcal{P}$  In 2005, I rewrote the emulator entirely.

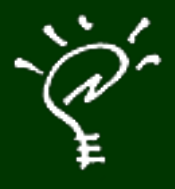

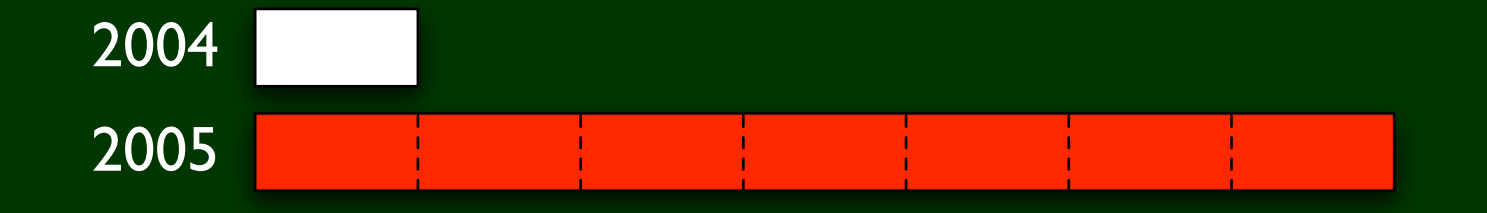

#### $\check{\mathcal{C}}$  The 2005 version was 7 times faster.

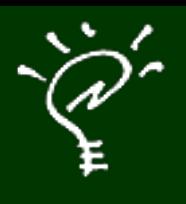

#### Also:

- $\check{\mathscr{C}}$  Keyboard support
- $\sqrt[n]{2}$  Drag&Drop package installation
- $\mathcal{C}$  Cocoa interface screen
- $\check{\mathscr{C}}$  CoreAudio sound
- $\mathcal{L}^{\mathcal{L}}$  Setup using AddressBook data

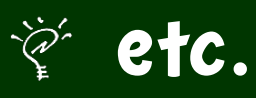

## **Einstein 2005**

- $\check{\mathscr{C}}$  Is a great development tool for MacOS X.
- $\mathcal{L}$  Sean Luke uses it for new Waba developments.

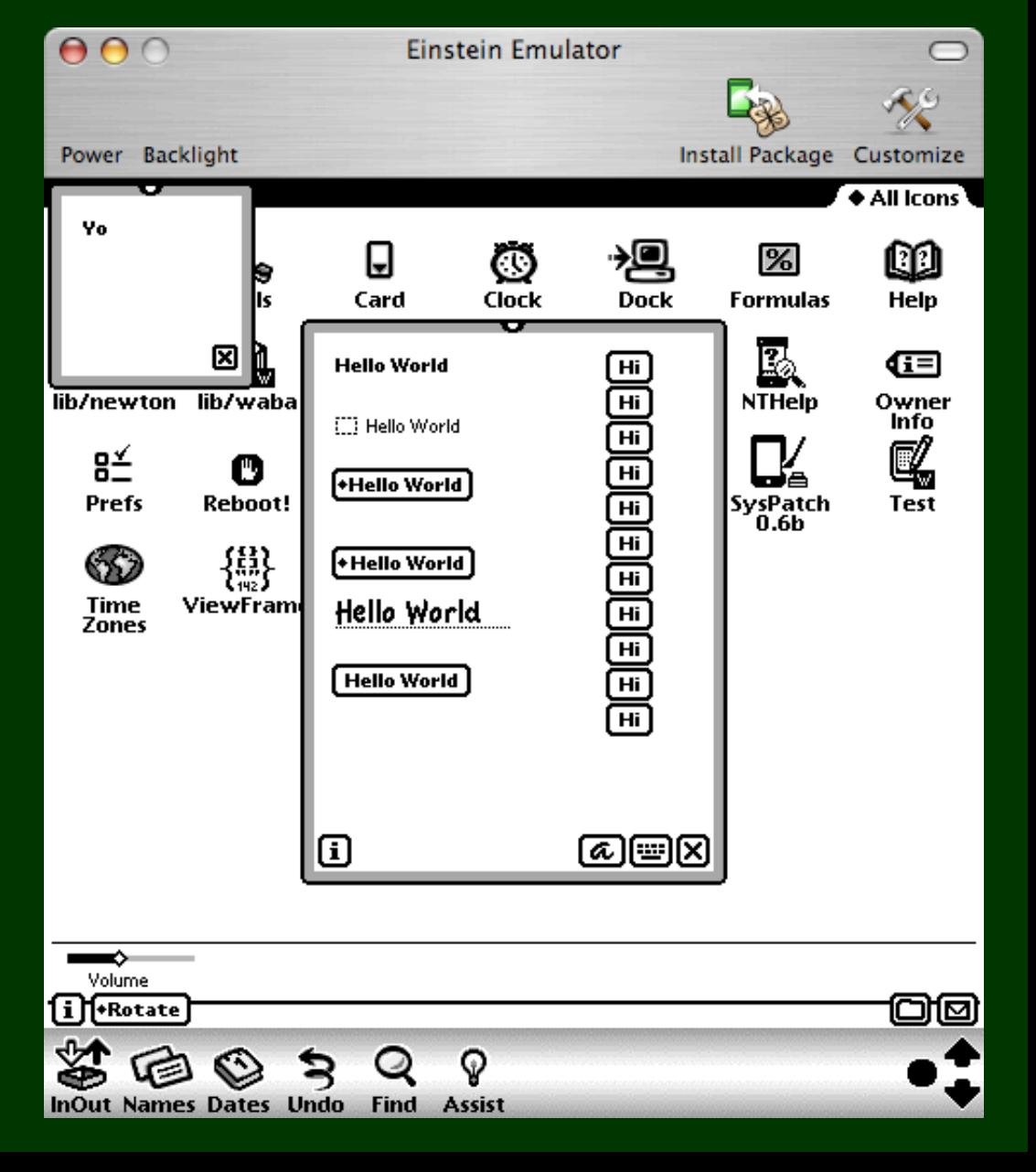

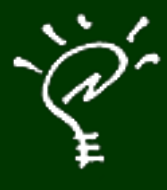

# **2006- The Platform Era**

# **WWNC 2006 (01.2006)**

- $\mathcal{F}$  For the second Worldwide Newton Conference, Adam Tow was the local organizer: I had much more time in my hands.
- $\check{\epsilon}$  Einstein became...

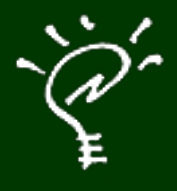

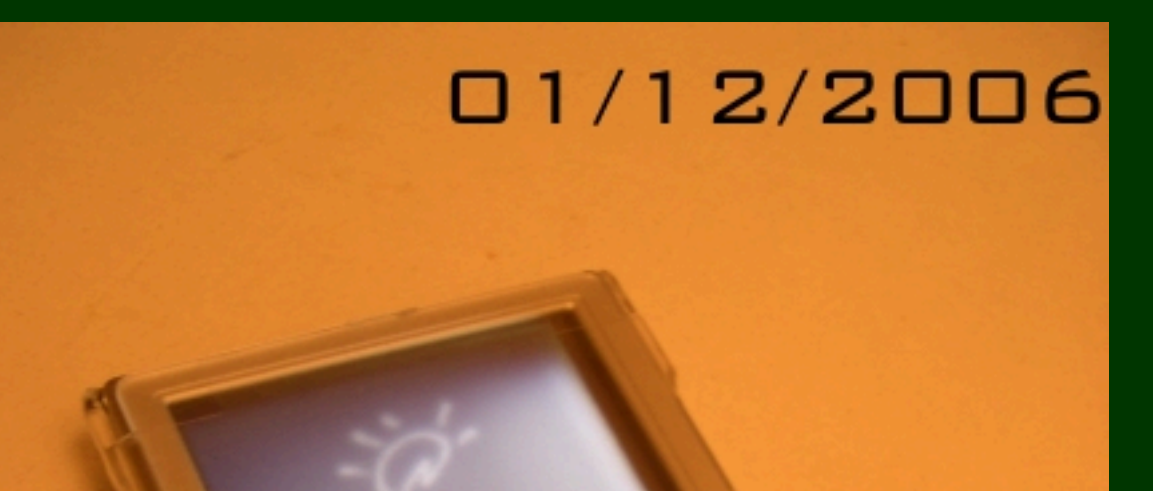

# **The Einstein Platform**

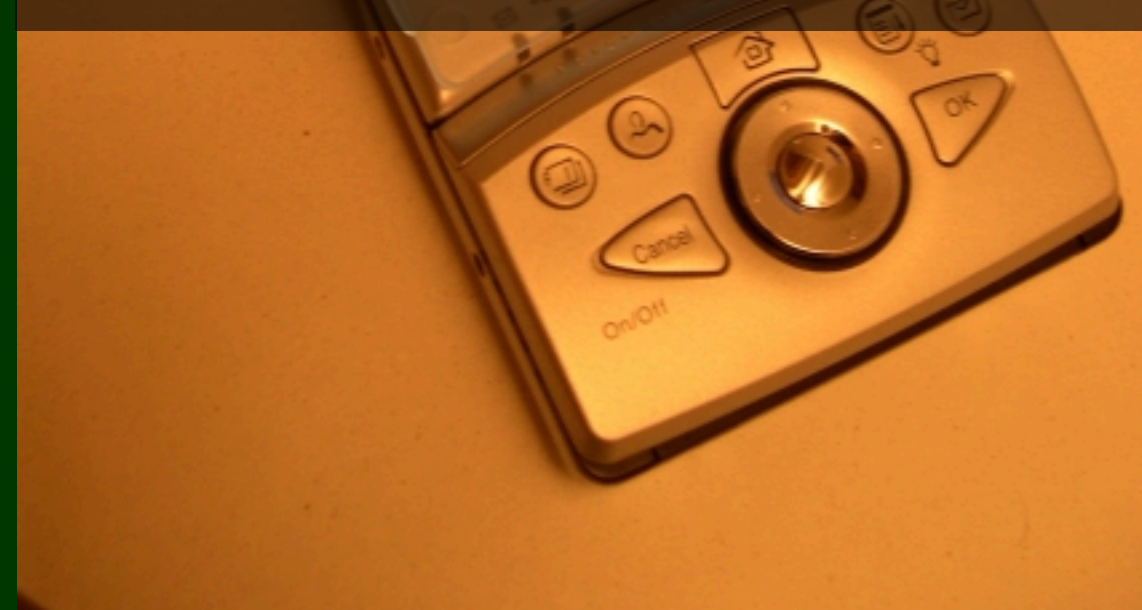

# **The Einstein Platform**

- $\gamma$ <sup>\*</sup> The Einstein Platform is Einstein taking over the host system.
- $\mathcal{P}$  The Einstein Platform runs on Linux PDAs.
- $\mathcal{P}$  Newton is living on new handhelds!

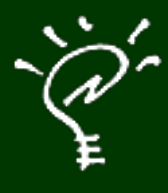

# **Released Today Einstein 2006.6**

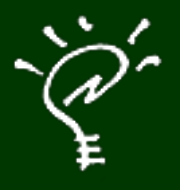

## **Einstein 2006.6**

#### $\check{\mathcal{C}}$  Runs more smoothly.

#### $\check{\mathscr{C}}$  Full screen.

 $\mathcal{C}$  Several aesthetic improvements (icons, keyboard mappings)

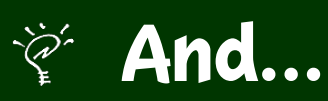

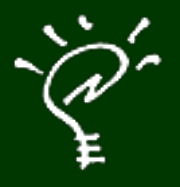

## **Einstein 2006.6**

#### $\mathcal{P}$  Now runs natively on Intel Macs!

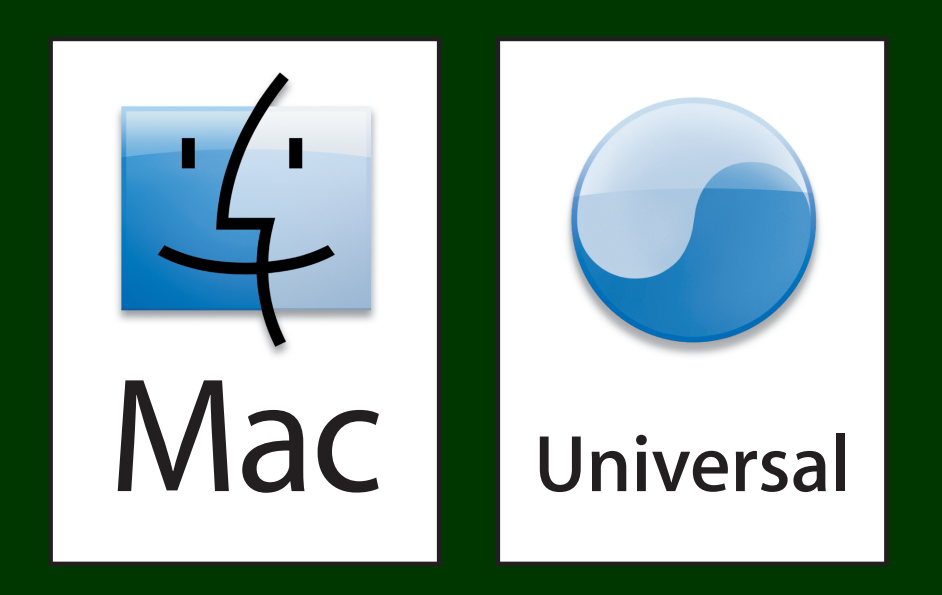

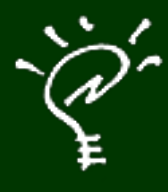

# **Released Today Einstein 2006.6**<br>
with Relativity

**Inside**

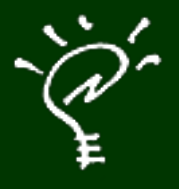

# **What is Relativity?**

- $\mathcal{P}^{\mathcal{P}}$  Relativity is the merge of host and Newton applications, technologies and data.
- $\mathcal{P}^{\cong}$  All host technologies are now available in a Newton environment.
- $\mathcal{F}$  This means new Newton packages can be developed to provide the best of both worlds.

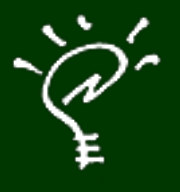

# **What is Relativity?**

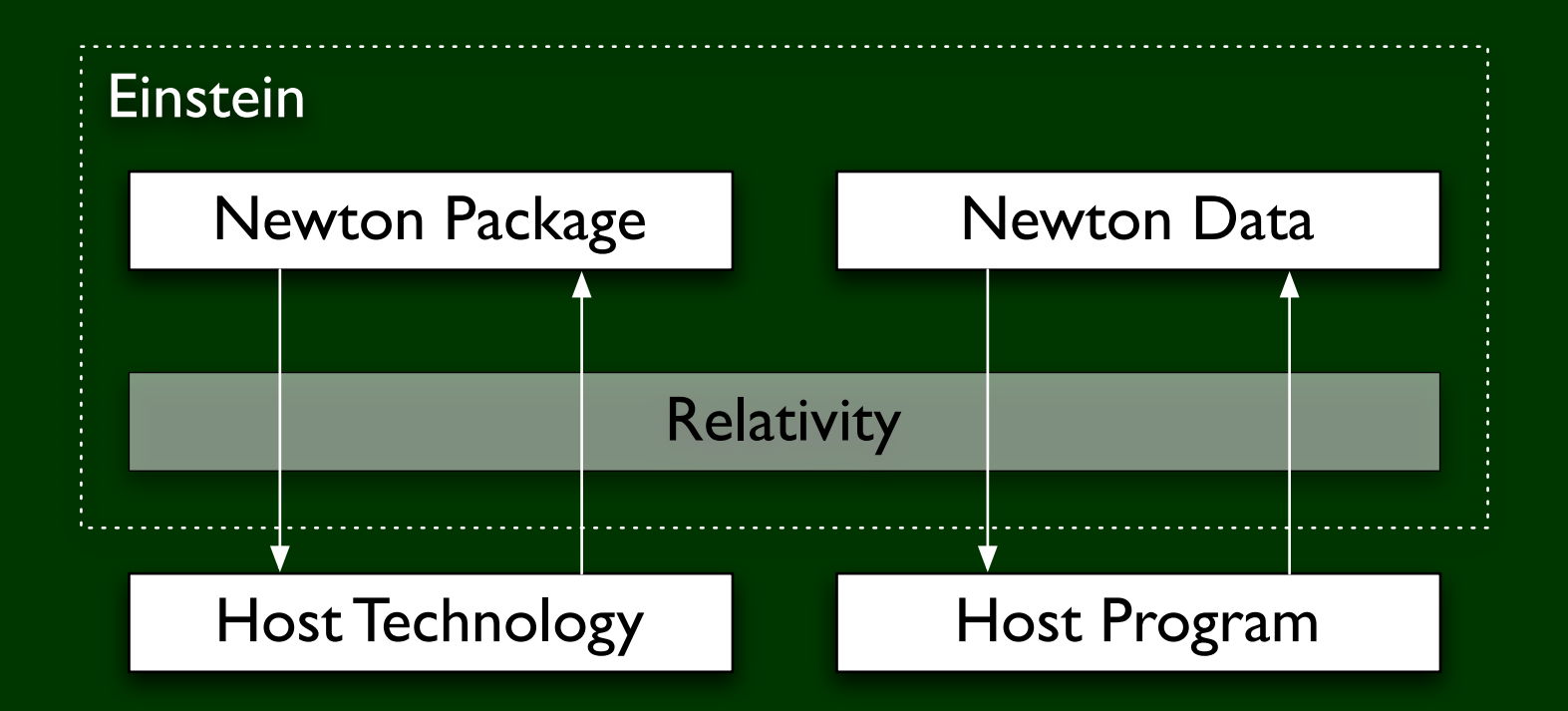

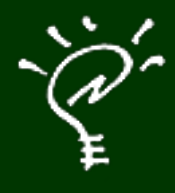

**Example**

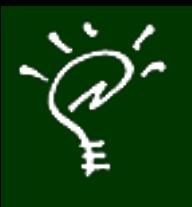

# **Develop Einstein Packages today!**

#### $\mathscr{C}$  Using relativity is easy!

- $\mathcal{P}^*$  Import the technology you want in Einstein.
- $\mathcal{C}$  Call the host functions directly from your Newton packages.

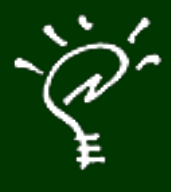

#### **Questions?**

Paul Guyot pguyot@kallisys.net http://www.kallisys.com/newton/einstein/